*Приложение к ПООП по специальности СПО 08.02.08 Монтаж и эксплуатация оборудования и систем газоснабжения*

## *РАБОЧАЯ ПРОГРАММА УЧЕБНОЙ ДИСЦИПЛИНЫ*

*ОП.08 «Информационные технологии в профессиональной деятельности»*

Екатеринбург, 2023

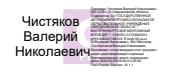

# СОДЕРЖАНИЕ

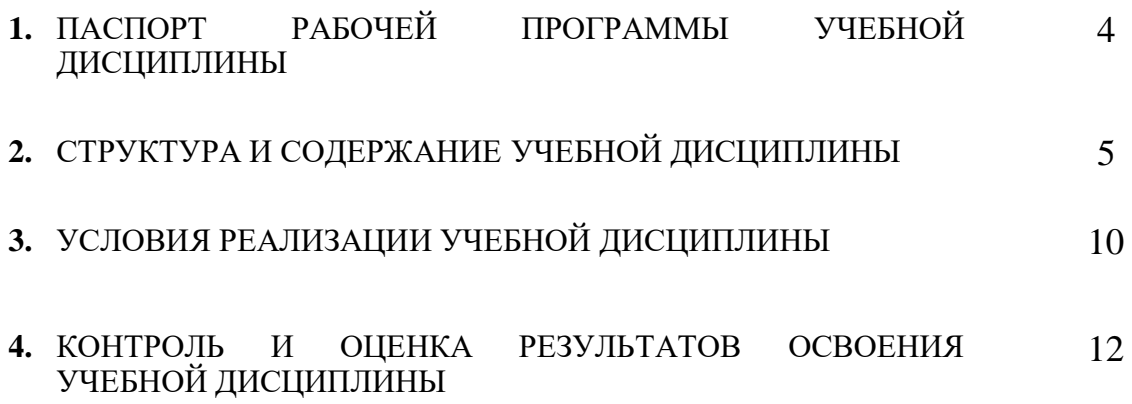

### *1. ОБЩАЯ ХАРАКТЕРИСТИКА РАБОЧЕЙ ПРОГРАММЫ УЧЕБНОЙ ДИСЦИПЛИНЫ* **ОПД.08 «ИНФОРМАЦИОННЫЕ ТЕХНОЛОГИИ В ПРОФЕССИОНАЛЬНОЙ ДЕЯТЕЛЬНОСТИ»**

#### **1.1. Место дисциплины в структуре основной образовательной программы:**

Учебная дисциплина ОП.08 «Информационные технологи в профессиональной деятельности» является обязательной частью общепрофессионального цикла примерной основной образовательной программы в соответствии с ФГОС по специальности 08.02.08 Монтаж и эксплуатация оборудования и систем газоснабжения.

Учебная дисциплина ОП.08 «Информационные технологи в профессиональной деятельности» обеспечивает формирование профессиональных и общих компетенций по всем видам деятельности ФГОС по специальности 08.02.08 Монтаж и эксплуатация оборудования и систем газоснабжения. Особое значение дисциплина имеет при формировании и развитии компетенций. ОК 01 – ОК 06, ОК 09– ОК 11, ПК 1.1 – ПК 1.3, ПК 2.1 – ПК 2.5, ПК 3.1 – ПК 3.6, ПК 4.1 – ПК 4.4

#### **1.2. Цель и планируемые результаты освоения дисциплины**

знания В рамках программы учебной дисциплины обучающимися осваиваются умения и

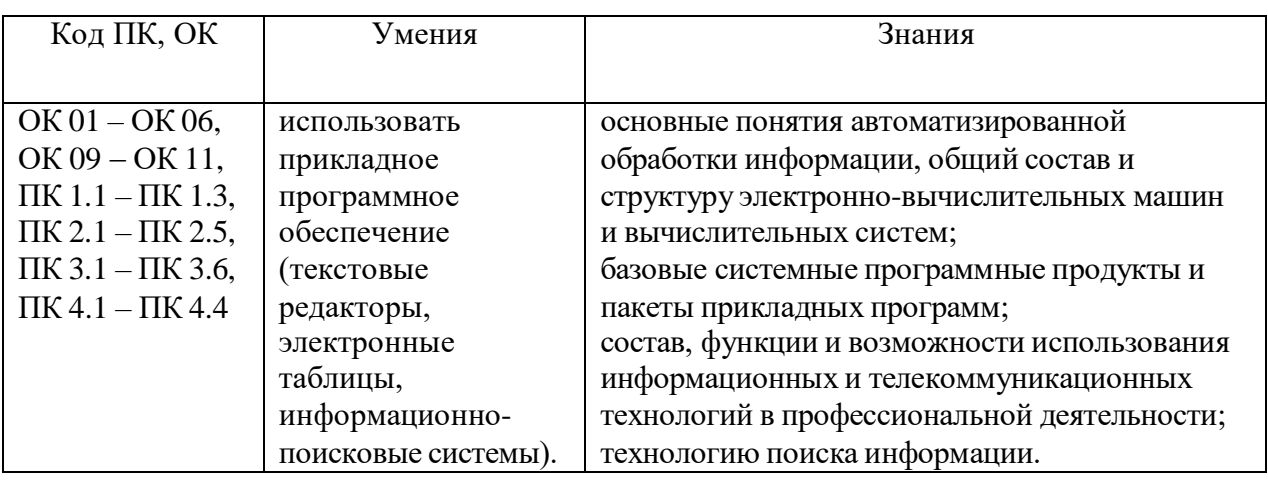

# *2.* **СТРУКТУРА И СОДЕРЖАНИЕ УЧЕБНОЙ ДИСЦИПЛИНЫ**

## <span id="page-3-0"></span>**2.1. Объем учебной дисциплины и виды учебной работы**

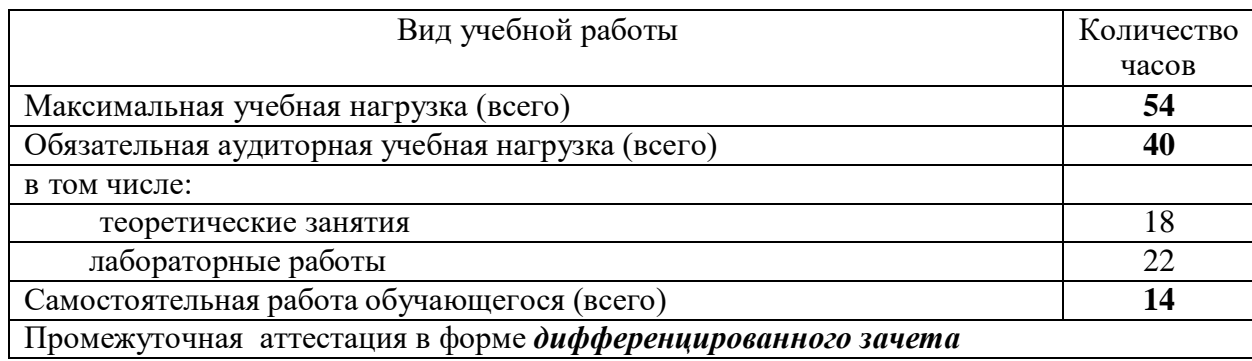

## **2.2. Тематический план и содержание учебной дисциплины ОП.08 «Информационные технологии в профессиональной деятельности»**

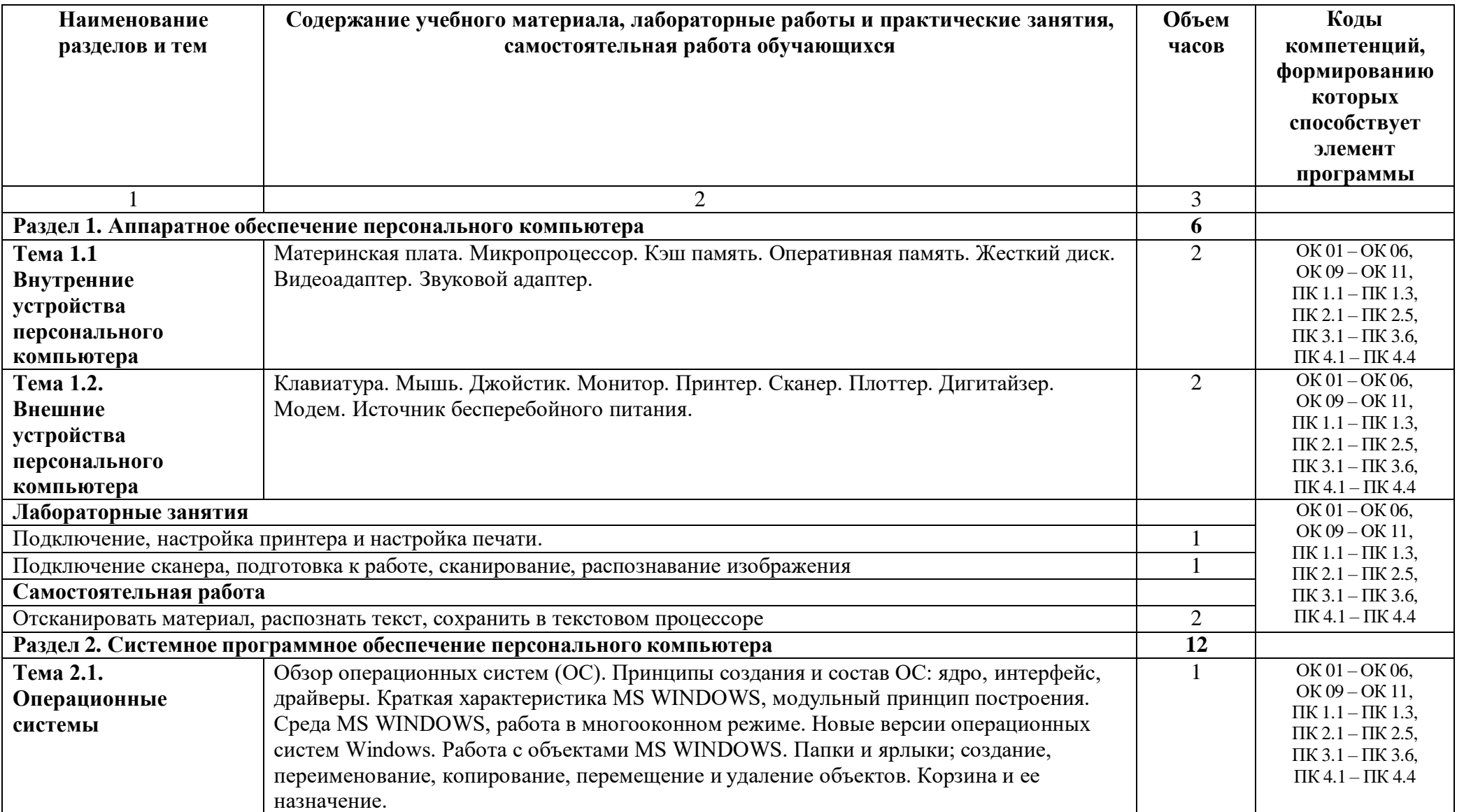

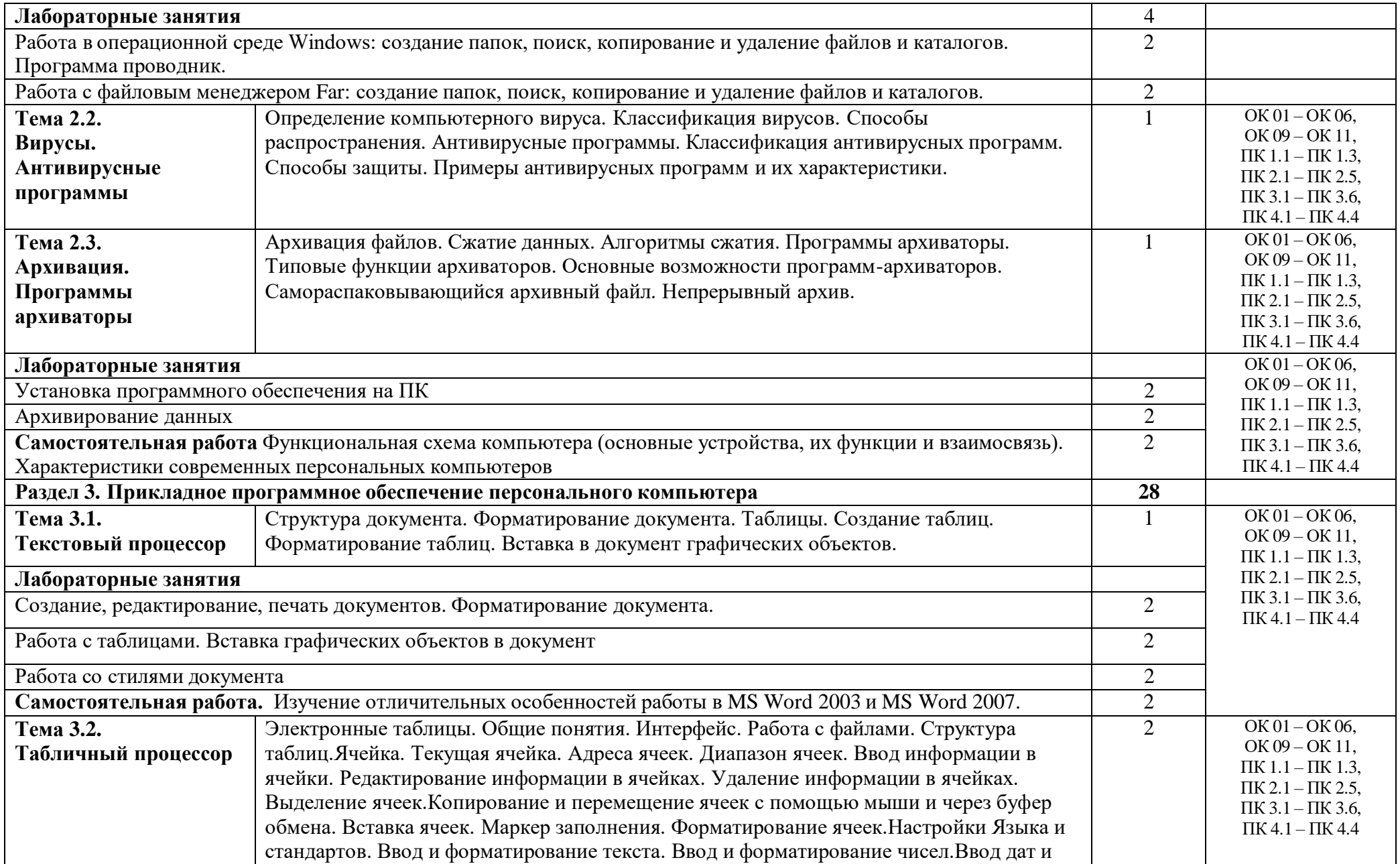

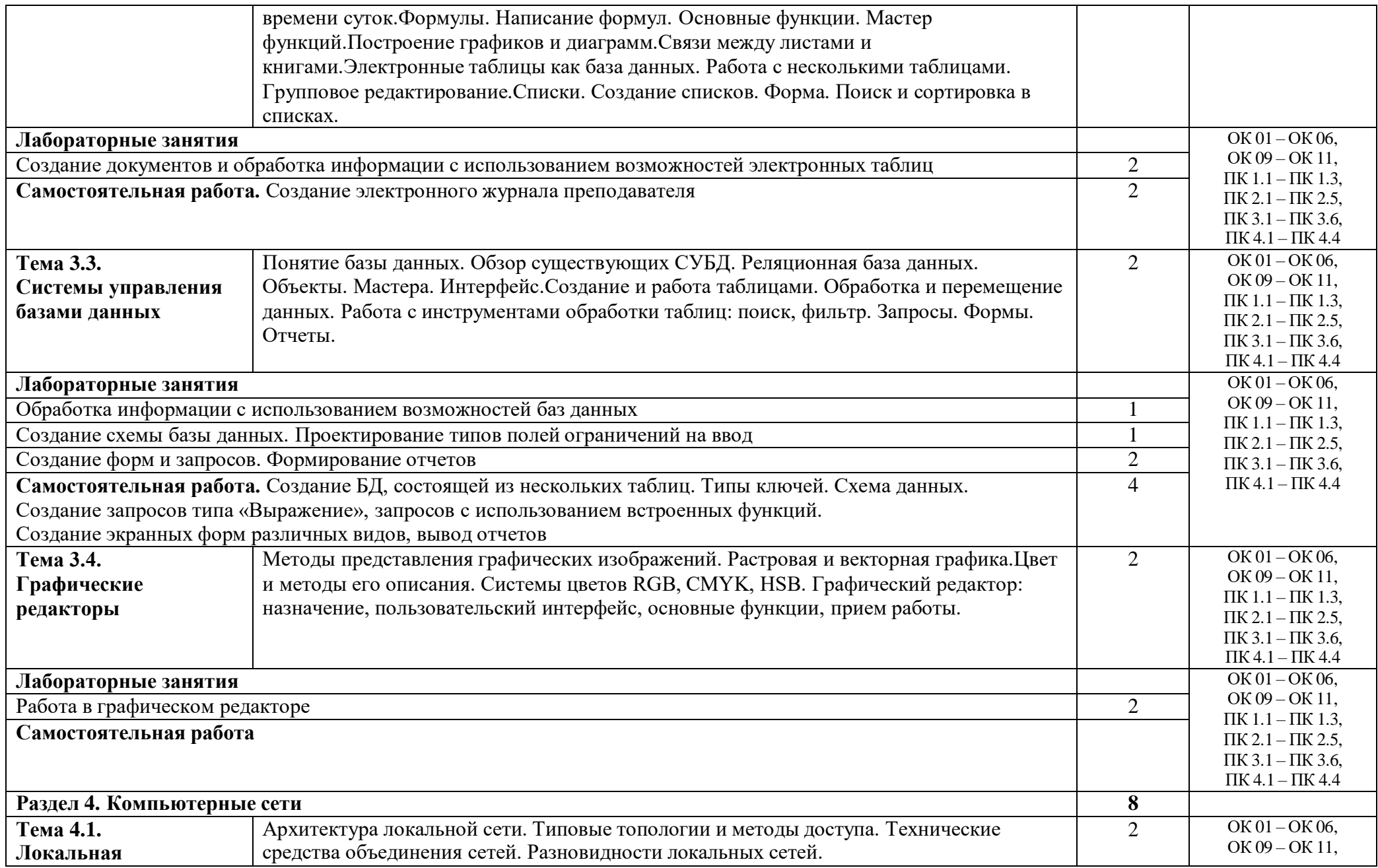

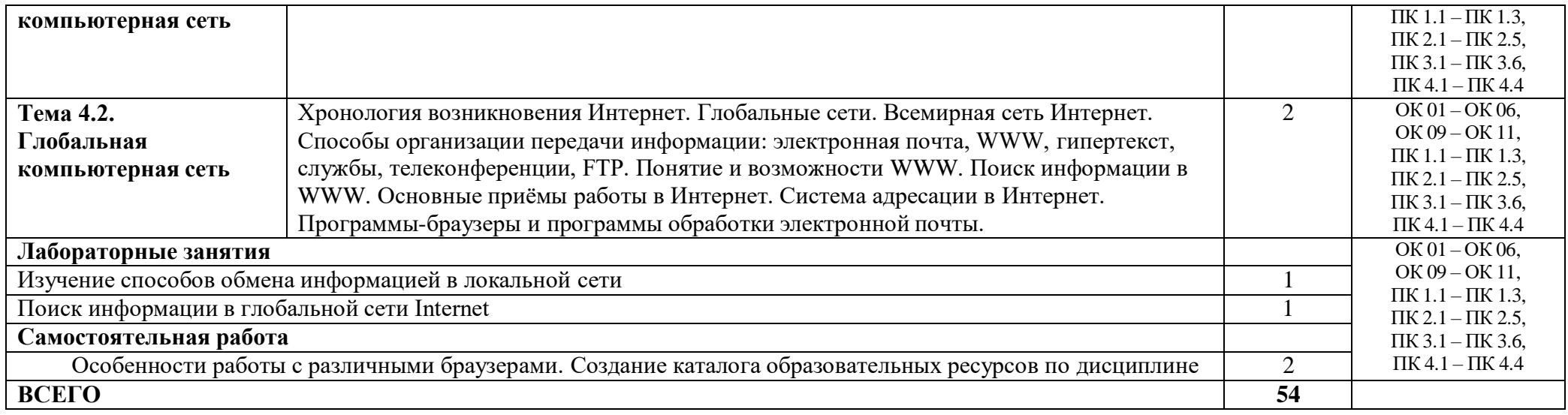

## *3.* **УСЛОВИЯ РЕАЛИЗАЦИИ УЧЕБНОЙ ДИСЦИПЛИНЫ**

#### <span id="page-8-0"></span>**3.1. Требования к минимальному материально-техническому обеспечению**

Реализация учебной дисциплины требует наличия кабинета «Информационных технологий» с выходом в Интернет.

Оборудование учебного кабинета:

- посадочные места (по 2 обучающихся за компьютером);
- рабочее место преподавателя;
- комплект учебно-наглядных пособий по курсу дисциплины

Технические средства обучения:

- компьютер с лицензионным программным обеспечением, операционной системой и выходом в Интернет;

Программное обеспечение:

- текстовый процессор;
- табличный процессор;
- система управления базами данных;
- графический редактор;
- архиватор.

## **3.2. Информационное обеспечение обучения Перечень рекомендуемых учебных изданий, Интернет-ресурсов:**

#### **Основные источники:**

- 1. 1. Михеева Е.В. Информационные технологии в профессиональной деятельности М.: ОИЦ «Академия», 2014.
- 2. 2 Мельников В.П. Информационная безопасность М.: ООО «КноРус», 2015.
- 3. 3 Аверин В.Н. Компьютерная инженерная графика М.: ОИЦ «Академия», 2014.Гохберг Г.С. Информационные технологии: Учебник для сред.проф. образования / Г.С. Гохберг, А.В. Зафиевский, А.А. Короткин. – М.: Издательский центр «Академия», 2016. – 208 с.
- 4. Гребенюк Е.И. Технические средства информатизации: Учебник для сред.проф. образования / Е.И. Гребенюк, Н.А. Гребенюк. – 2-е изд., стер. – М.: Издательский центр «Академия», 2015. – 272 с.
- 5. Киселев, Г. М. Информационные технологии в экономике и управлении (эффективная работа в MS Office 2007): Учеб.пособие / Г. М. Киселев, Р. В. Бочкова, В. И. Сафонов. – М. : Дашков и Ко, 2015. – 272 с.

### **Интернет-ресурсы:**

1. Информационный портал Национальная электронная библиотека (Режим доступа): URL: http://нэб.рф (дата обращения 17.11.2018)

2. Информационный портал Электронно-библиотечная система Znanium.com (Режим доступа): URL: <http://znanium.com/> (дата обращения 17.11.2018)

3. Информационный портал Электронная библиотека Юрайт (Режим доступа): URL: https://biblio-online.ru/ (дата обращения 17.11.2018)

## *4. КОНТРОЛЬ И ОЦЕНКА РЕЗУЛЬТАТОВ ОСВОЕНИЯ УЧЕБНОЙ ДИСЦИПЛИНЫ*

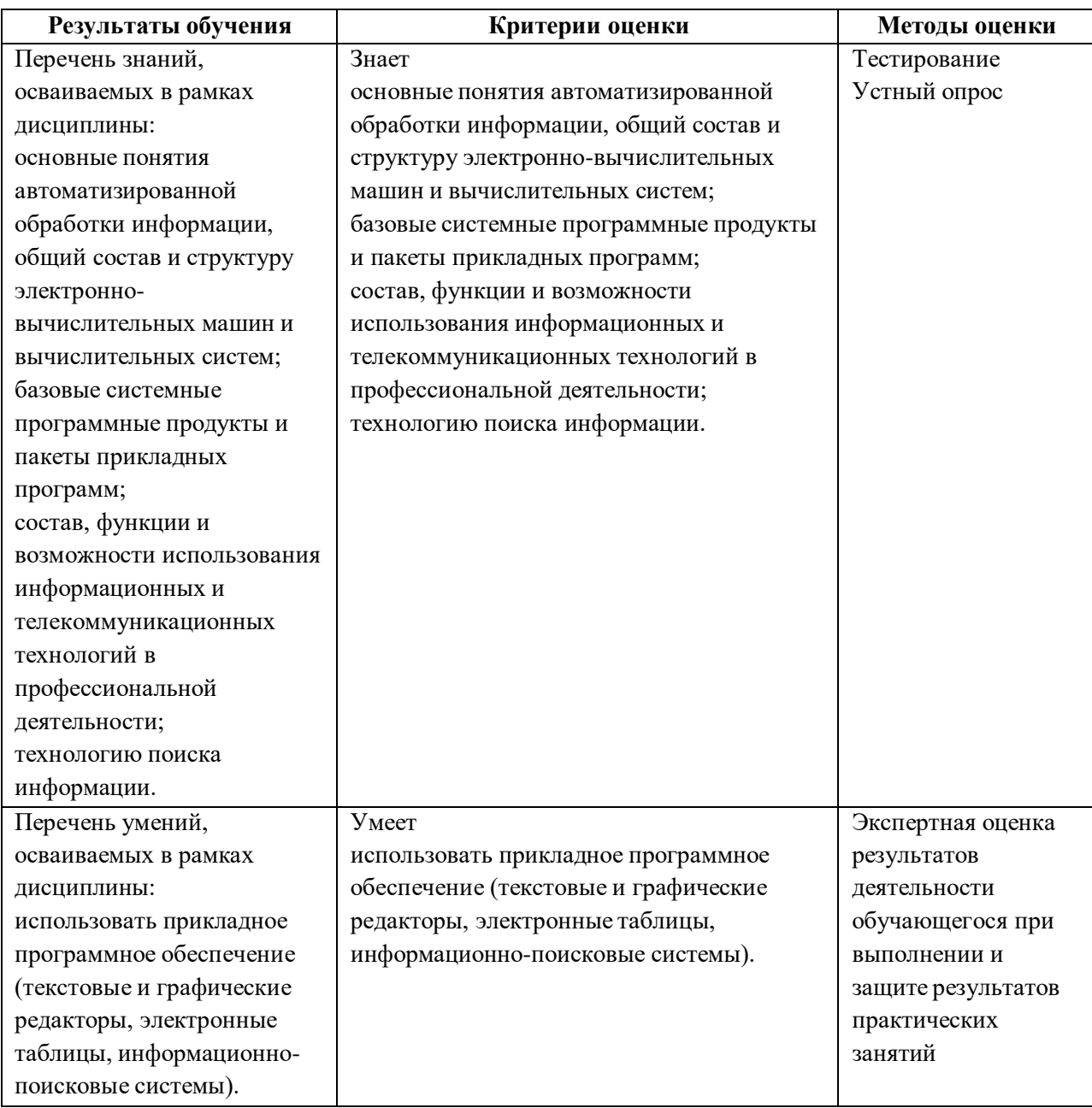